## Syntax สำหรับการ Recode จัดกลุมตัวแปร สทส.64

## /Record ตัวแปร size (ขนาดของสถานประกอบการ)

**RECODE** 

size\_r

 $(1=1)$   $(2=1)$   $(3=2)$   $(4=3)$   $(5=3)$   $(6=4)$   $(7=5)$   $(8=6)$   $(9=7)$   $(10=8)$   $(11=8)$   $(12=8)$  INTO size g. EXECUTE .

## /Record ตัวแปร gr (กลุมกิจกรรมทางเศรษฐกิจ)

```
IF ((code_2dg=45) | (code_2dg=46) | (code_2dg=47) | (code_2dg=55) | 
  (code_2dg=56) |(code_2dg=68) | (code_2dg >= 69) & (code_2dg <= 74) | 
 (code 2dg >= 77) & (code 2dg \le 82) | (code 2dg >= 90) & (code 2dg \le 93)
 | (code_2dg > = 95) & (code_2dg < = 96)) gr = 1.
EXECUTE . 
IF ( (code 2dg \ge 10) & (code 2dg \le 33) ) gr = 2.
EXECUTE . 
IF ( (code 2dg = 41) & (code 2dg \le 43) ) gr = 3.
EXECUTE . 
IF ( (code 2dg = 49) | (code 2dg = 52) ) gr = 4.
EXECUTE . 
IF ( (code 2dg = 86) ) gr = 5.
EXECUTE . 
IF ( (code 2dg = 58) & (code 2dg \le 63) ) gr = 6.
EXECUTE . 
IF ( (code 2dg >= 37) & (code 2dg <= 39) ) gr = 2.
EXECUTE .
```

```
/Record ตัวแปร type (ประเภทกิจกรรมทางเศรษฐกิจ)
```

```
IF (code_2dg=45) type_15 = 1.
EXECUTE . 
IF (code 2dg=46) type 15 = 2.
EXECUTE . 
IF (code 2dg=47) type 15 = 3.
EXECUTE . 
IF (code 2dg>=55)& (code 2dg<=56) type 15 = 4.
EXECUTE . 
IF (code 2dg = 58)& (code 2dg < = 63) type 15 = 5.
EXECUTE . 
IF (code 2dg=68) type 15 = 6.
EXECUTE . 
IF (code 2dg = 69)& (code 2dg < = 74) type 15 = 7.
EXECUTE . 
IF (code_2dg>=77)& (code_2dg<=82) type_15 = 8 . 
EXECUTE . 
IF (code 2dg>=90)& (code 2dg<=93) type 15 = 9.
EXECUTE . 
IF (code_2dg>=95)& (code_2dg<=96) type_15 = 10 . 
EXECUTE . 
IF (code 2dg>=10)& (code 2dg<=33) type 15 = 11.
EXECUTE . 
IF (code 2dg>=37)& (code 2dg<=39) type 15 = 12.
EXECUTE . 
IF (code 2dg = 41)& (code 2dg = 43) type 15 = 13.
EXECUTE . 
IF (code 2dg=49)| (code 2dg=52) type 15 = 14.
EXECUTE . 
IF (code_2dg=86)type_15 = 15 . 
EXECUTE .
```
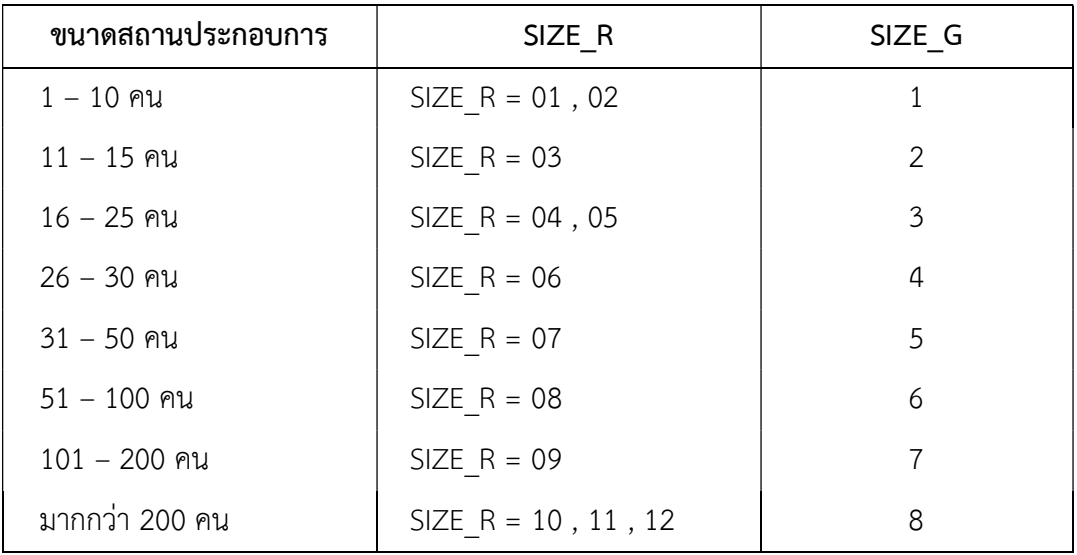

การจัดกลุมขนาดสถานประกอบการขึ้นใหม สทส.64

## การจัดกลุมกิจกรรมทางเศรษฐกิจขึ้นใหม สทส.64

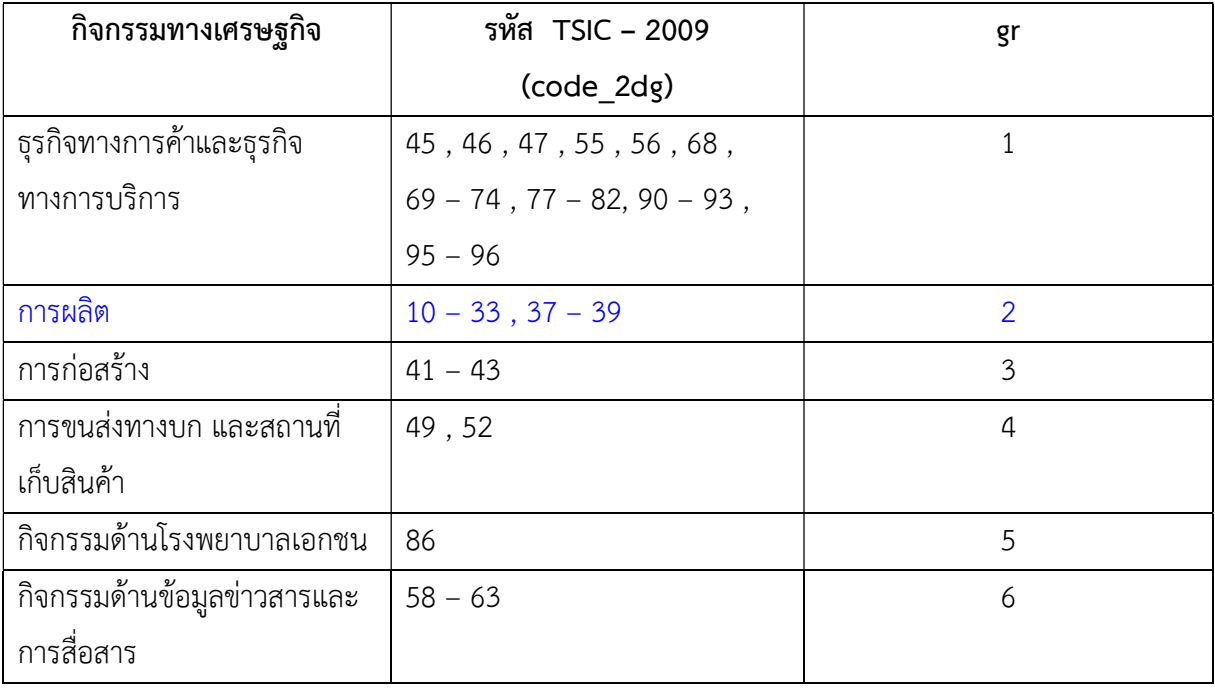